#### **C++ Constructor Insanity** CSE 333 Fall 2022

**Instructor:** Hal Perkins

#### **Teaching Assistants:**

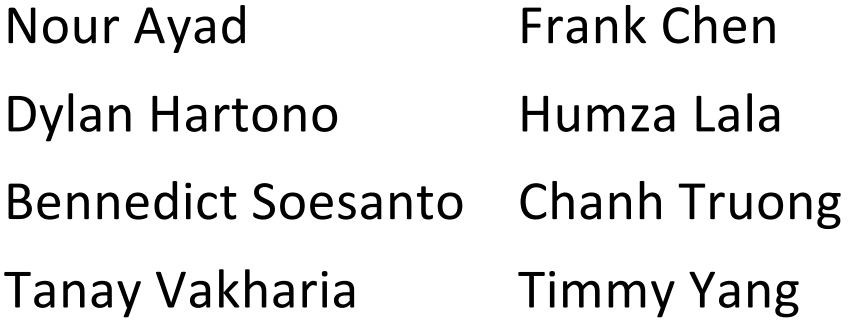

Nick Durand

Kenzie Mihardja

Justin Tysdal

## **Administrivia**

- $\triangleq$  Next exercise released today, due Monday morning
	- Write a substantive class in  $C++$  (but no dynamic allocation  $-$  yet)
	- Look at  $Complex.h/Complex.cc$  (this lecture) for ideas
	- We now have a  $C/C++$  style checker (cpplint) that works on the current linux systems! See the web Resources page for links
		- Questions, reports of unusual results, etc. to ed discussion board please
- $\div$  Homework 2 due next Thursday (10/27)
	- § How's it going? Any surprises, questions, problems?
- ↓ Please submit regrade requests for assignments promptly
	- Will be shutting down regrades about a week after feedback returned so we can copy grades to final canvas gradebook

- <sup>v</sup> **Constructors**
- **Example 2 Copy Constructors**
- $\triangleleft$  Assignment
- <sup>v</sup> Destructors
- \* An extended example

#### **Constructors**

- \* A constructor (ctor) initializes a newly-instantiated object
	- $\blacksquare$  A class can have multiple constructors that differ in parameters
		- Which one is invoked depends on *how* the object is instantiated
- $\bullet$  Written with the class name as the method name:

Point(const int x, const int y);

- C++ will automatically create a synthesized default constructor if you have *no* user-defined constructors
	- Takes no arguments and calls the default ctor on all non-"plain old data" (non-POD) member variables
	- Synthesized default ctor will fail if you have non-initialized const or reference data members

#### **Synthesized Default Constructor**

```
class SimplePoint {
public:
  // no constructors declared!
  int get_x() const { return x_; } // inline member function
  int get_y() const { return y_; } // inline member function
  double Distance(const SimplePoint& p) const;
 void SetLocation(const int x, const int y);
private:
 int x_; // data member
 int y_; // data member
}; // class SimplePoint SimplePoint.h
#include "SimplePoint.h"
... // definitions for Distance() and SetLocation()
int main(int argc, char** argv) {
  SimplePoint x; // invokes synthesized default constructor
 return 0;
}
                                                  SimplePoint.cc
```
## **Synthesized Default Constructor**

 $\cdot$  If you define any constructors, C++ assumes you have defined all the ones you intend to be available and will not add any others

```
#include "SimplePoint.h"
// defining a constructor with two arguments
SimplePoint::SimplePoint(const int x, const int y) {
  X = X;y = y;} 
void foo() {
  SimplePoint x; // compiler error: if you define any 
                       // ctors, C++ will NOT synthesize a 
                       // default constructor for you.
  SimplePoint y(1, 2); // works: invokes the 2-int-arguments
                       // constructor
}
```
## **Multiple Constructors (overloading)**

```
#include "SimplePoint.h"
// default constructor
SimplePoint::SimplePoint() {
 x = 0;y = 0;}
// constructor with two arguments
SimplePoint::SimplePoint(const int x, const int y) {
 X = X;y = y;} 
void foo() {
 SimplePoint x; // invokes the default constructor
 SimplePoint a[3]; // invokes the default ctor 3 times
                      // (fails if no default ctor)
 SimplePoint y(1, 2); // invokes the 2-int-arguments ctor
}
```
# **Initialization Lists**

- <sup>v</sup> C++ lets you *optionally* declare an initialization list as part of a constructor definition
	- Initializes fields according to parameters in the list
	- The following two are (nearly) identical:

```
Point::Point(const int x, const int y) {
  X = X;y = y;std::cout << "Point constructed: (" << x << ",";
  std::cout << y_<< ")" << std::endl;
}
```

```
// constructor with an initialization list
Point::Point(const int x, const int y) : x_(x), y_(y) {
  std::cout << "Point constructed: (" << x << ",";
  std::cout << y << ")" << std::endl;
}
```
#### **Initialization vs. Construction**

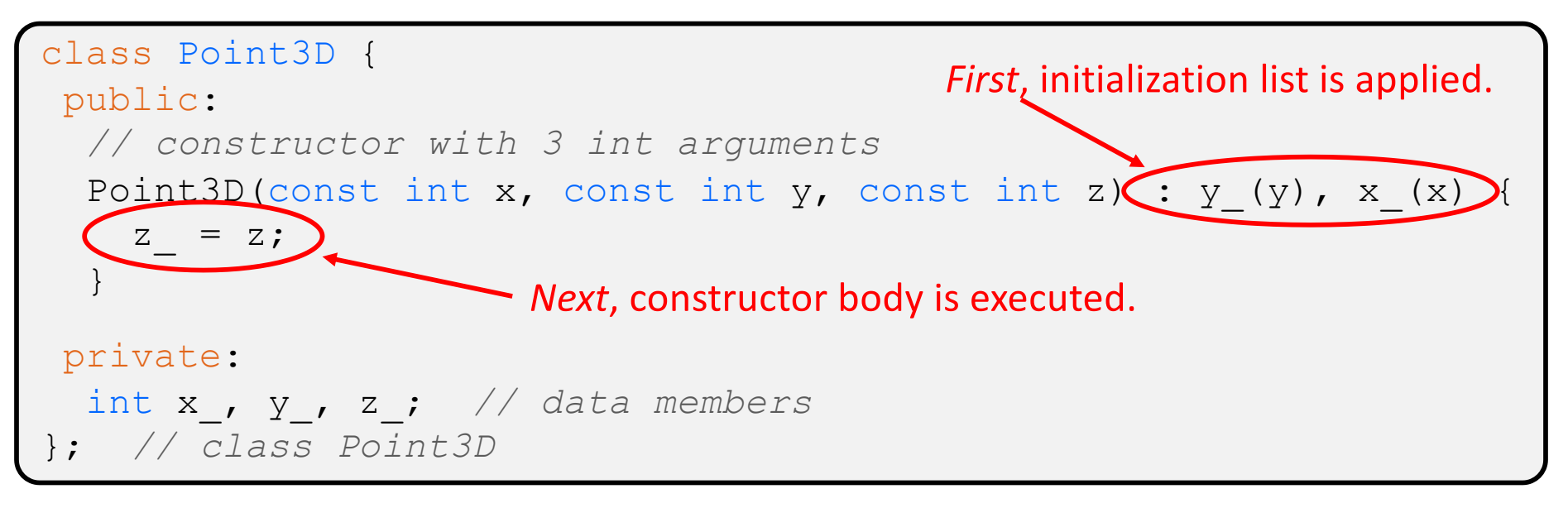

- § Data members in initializer list are initialized in the order they are defined in the class, not by the initialization list ordering (**!**)
	- Data members that don't appear in the initialization list are *default initialized/constructed* before body is executed
- Initialization preferred to assignment to avoid extra steps of default initialization (construction) followed by assignment
- (and no, real code should never mix the two styles this way  $\circledcirc$ )

- <sup>v</sup> Constructors
- <sup>v</sup> **Copy Constructors**
- $\triangleleft$  Assignment
- <sup>v</sup> Destructors
- \* An extended example

#### **Copy Constructors**

- ↓ C++ has the notion of a copy constructor (cctor)
	- Used to create a new object as a copy of an existing object

```
Point::Point(const int x, const int y) : x_{-}(x), y_{-}(y) { }
// copy constructor
Point::Point(const Point& copyme) {
 x = copyme.x;y = copyme.y;}
void foo() {
 Point x(1, 2); // invokes the 2-int-arguments constructor
 Point y(x); // invokes the copy constructor
                 // could also be written as "Point y = x;"
}
```
Initializer lists can also be used in copy constructors (preferred)

# **When Do Copies Happen?**

- $\cdot$  The copy constructor is invoked if:
	- You *initialize* an object from another object of the same type:
	- You pass a non-reference object as a value parameter to a function:

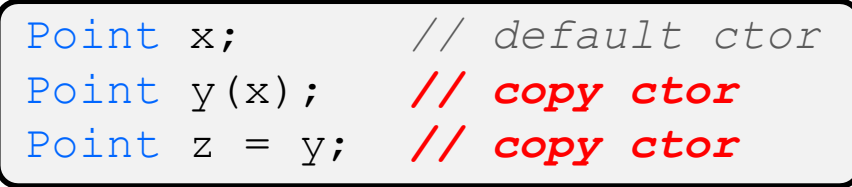

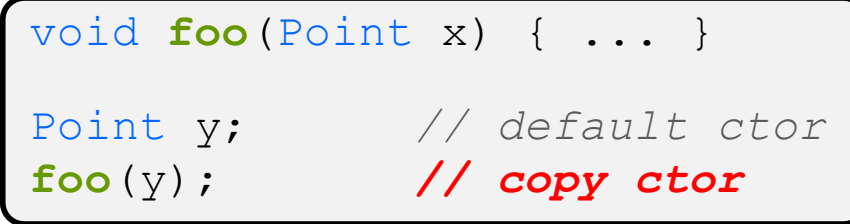

■ You return a non-reference object value from a function:

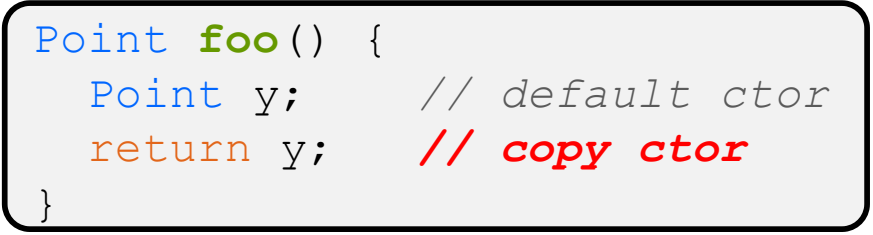

# **Compiler Optimization**

- The compiler sometimes uses a "return by value optimization" or "move semantics" to eliminate unnecessary copies
	- § Sometimes you might not see a constructor get invoked when you might expect it

```
Point foo() {
 Point y; // default ctor
 return y; // copy ctor? optimized?
}
Point x(1, 2); // two-ints-argument ctor
Point y = x; // copy ctor
Point z = foo(); // copy ctor? optimized?
```
# **Synthesized Copy Constructor**

- ↓ If you don't define your own copy constructor, C++ will synthesize one for you
	- § It will do a *shallow* copy of all of the fields (*i.e.* member variables) of your class
	- Sometimes the right thing; sometimes the wrong thing

```
#include "SimplePoint.h"
... // definitions for Distance() and SetLocation()
int main(int argc, char** argv) {
  SimplePoint x;
  SimplePoint y(x); // invokes synthesized copy constructor
  ...
  return 0;
}
```
- <sup>v</sup> Constructors
- **Example 2 Copy Constructors**
- <sup>v</sup> **Assignment**
- <sup>v</sup> Destructors
- \* An extended example

## **Assignment != Construction**

- \* "=" is the assignment operator
	- Assigns values to an *existing, already constructed* object

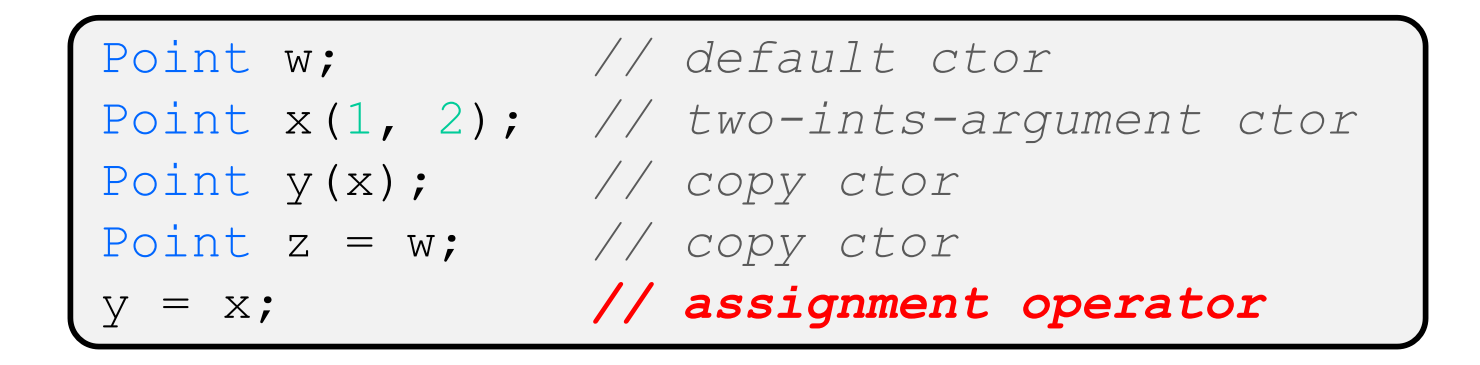

## **Overloading the "=" Operator**

- $\div$  You can choose to define the "=" operator
	- But there are some rules you should follow:

```
Point& Point::operator=(const Point& rhs) {
 if (this != &rhs) { // (1) always check against this
   x = rhs.x;y = rhs.y;
  }
 return *this; // (2) always return *this from op=
}
Point a; // default constructor
a = b = c; // works because = return *this
a = (b = c); // equiv. to above (= is right-associative)(a = b) = c; // "works" because = returns a non-const
```
# **Synthesized Assignment Operator**

- $\cdot$  If you don't define the assignment operator, C++ will synthesize one for you
	- § It will do a *shallow* copy of all of the fields (*i.e.* member variables) of your class
	- Sometimes the right thing; sometimes the wrong thing

```
#include "SimplePoint.h"
... // definitions for Distance() and SetLocation()
int main(int argc, char** argv) {
 SimplePoint x;
 SimplePoint y(x);
 y = x; // invokes synthesized assignment operator
 return 0;
}
```
- <sup>v</sup> Constructors
- **Example 2 Copy Constructors**
- $\triangleleft$  Assignment
- <sup>v</sup> **Destructors**
- \* An extended example

#### **Destructors**

- ↓ C++ has the notion of a destructor (dtor)
	- Invoked automatically when a class instance is deleted, goes out of scope, etc. (even via exceptions or other causes!)
	- Place to put your cleanup code free any dynamic storage or other resources owned by the object
	- Standard C++ idiom for managing dynamic resources
		- Slogan: "*Resource Acquisition Is Initialization*" (RAII)

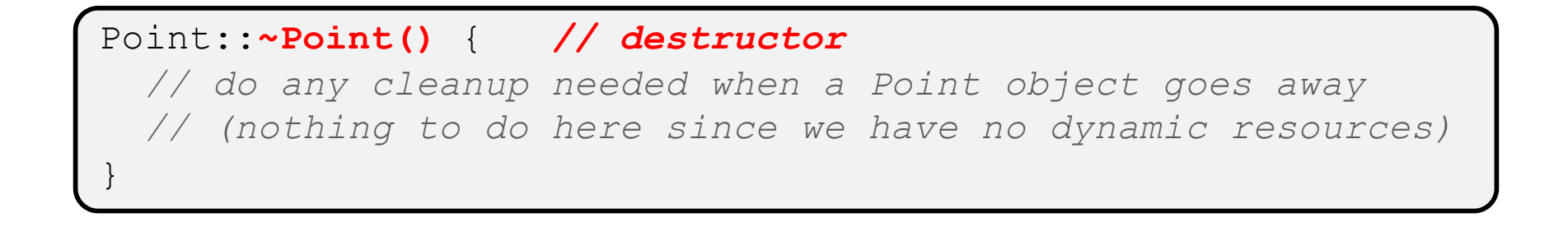

- <sup>v</sup> Constructors
- **Example 2 Copy Constructors**
- $\triangleleft$  Assignment
- <sup>v</sup> Destructors
- <sup>v</sup> **An extended example**

## **Complex Example Walkthrough**

See: Complex.h Complex.cc testcomplex.cc

 $\cdot$  (Some details like friend functions and namespaces are explained in more detail next lecture, but ideas should make sense from looking at the code and explanations in *C++ Primer*. Use similar ideas for the new exercise.)

#### **Extra Exercise #1**

- ◆ Modify your Point3D class from Lec 10 Extra #1
	- Disable the copy constructor and assignment operator
	- Attempt to use copy & assignment in code and see what error the compiler generates
	- Write a CopyFrom () member function and try using it instead
		- (See details about CopyFrom () in next lecture)

#### **Extra Exercise #2**

- $\cdot$  Write a C++ class that:
	- Is given the name of a file as a constructor argument
	- Has a GetNextWord() method that returns the next whitespace- or newline-separated word from the file as a copy of a string object, or an empty string once you hit EOF
	- Has a destructor that cleans up anything that needs cleaning up